# **Paradigme objet et modélisation UML**

Nous allons présenter rapidement les différents concepts de la conception/modélisation Objet. Pour représenter ces concept, nous adopterons le formalisme [UML](https://fr.wikipedia.org/wiki/UML_(informatique)) (mais nous ne l'utiliserons que pour décrire des classes, quasiment jamais pour en représenter le fonctionnement complet du système).

## **Les objets et les classes**

On ne manipule que des choses réelles, pour nous des **Objets**. Nos programmes (ou processus, projet, données, etc) consisteront à créer des objets et les faire interagir ensemble. En revanche, ces objets vont être décrits par des classes qui regroupent leurs propriétés.

Exemple : [des chats particuliers](https://www.google.fr/search?q=lol+cats&biw=1440&bih=680&source=lnms&tbm=isch&sa=X&ved=0ahUKEwjSo43MldvKAhWISRoKHensBuYQ_AUIBigB). Ce sont des **instances** (une réalisation concrète) de la classe Chat.

Tout objet fait parti d'une classe. La classe la plus générale étant souvent la classe Object.

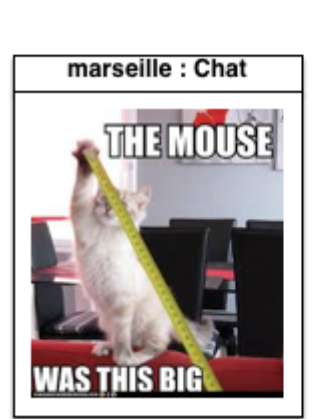

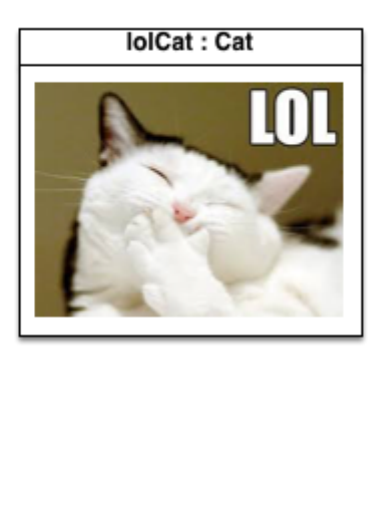

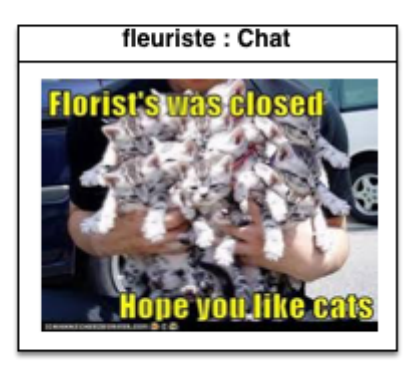

Les classes sont décrite avec leurs méthodes (ce qu'ils font) et attributs :

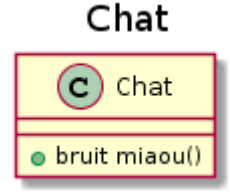

@startuml title Chat Last<br>update: update: 2016/02/11 public:mco-2:paradigme\_objet\_et\_modelisation\_uml https://wiki.centrale-med.fr/informatique/public:mco-2:paradigme\_objet\_et\_modelisation\_uml 22:13

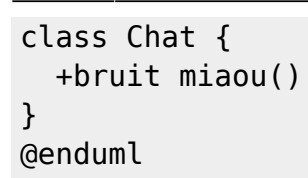

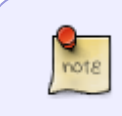

Pour les diagrammes UML, on utilisera<http://www.planttext.com> (qui utilise lui-même <http://plantuml.com>). Pour ce cours on mettra ainsi à gauche le résultat et à droite le code qui a permis de le produire.

## **Notation & UML**

#### **Notations**

On écrira les noms en [CamelCase](https://fr.wikipedia.org/wiki/CamelCase) qui est une convention Java. Chaque langage a sa propre recommandation que l'on cherchera à respecter pour augmenter la lisibilité de son code.

De plus :

- les classes commencent par une Majuscule,
- les objets commencent par une minuscule,

#### **UML**

- un objet est une boite dont le titre est **nomObjet : NomClasse** : ci-dessus lolCat est une instance de la classe Chat.
- les méthodes sont décrites par leur type de retour, leur nom et entre parenthèse leurs paramètres : ici la méthode miaou de la classe Chat ne prend pas de paramètre et rend un objet bruit.

## **Relations entre les classes**

On voit bien que les différentes classes d'animaux comme les [chats,](https://www.google.fr/search?q=lol+cats&biw=1440&bih=680&source=lnms&tbm=isch&sa=X&ved=0ahUKEwjSo43MldvKAhWISRoKHensBuYQ_AUIBigB) les [chiens](https://www.google.fr/search?q=lol+dogs&biw=1440&bih=680&source=lnms&tbm=isch&sa=X&ved=0ahUKEwjSo43MldvKAhWISRoKHensBuYQ_AUIBigB) voir même les [alpagas](https://www.google.fr/search?q=lol+alpaga&biw=1440&bih=680&source=lnms&tbm=isch&sa=X&ved=0ahUKEwjSo43MldvKAhWISRoKHensBuYQ_AUIBigB) partages des choses.

Nous avons à notre disposition essentiellement deux façons de regrouper les classes :

- par ce qu'elles **sont** (classes et héritage)
- par ce qu'elles **font** (interfaces)

## **Ce qu'ils sont**

On regroupe les classes par les caractéristiques qu'elles partagent : **héritage** Avec l'héritage on

regroupe les classe par concept de plus en plus général.

Avec nos animaux :

- ces classes sont des particularités d'un concept plus général : l'"Animal"
- ici, mais ce n'est pas toujours le cas, il n'y a pas vraiment d'objet de la classe Animal, c'est une **classe abstraite** (d'où le A qui la caractérise ci-après).
- la seule chose qui les relie c'est qu'internet en fait des blagues : la méthode lol()

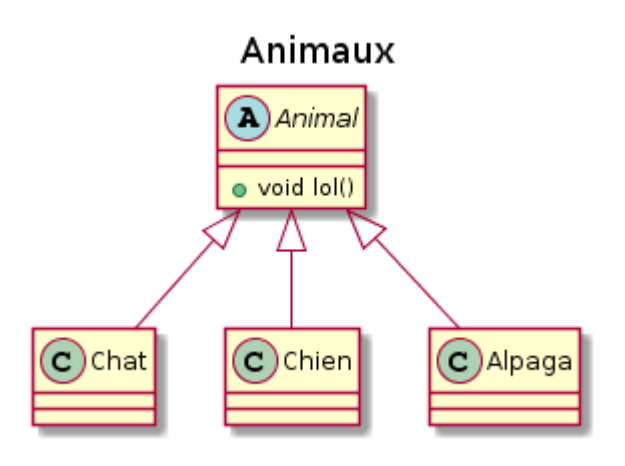

@startuml title Animaux abstract class Animal { +void lol() } class Chat class Chien class Alpaga Animal < | -down- Chat Animal < | -down- Chien Animal <|-down- Alpaga @enduml

### **UML**

La relation d'héritage est un "trait plein avec une flèche en triangle vide" :

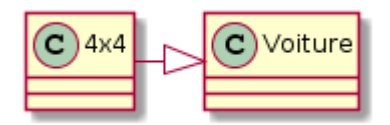

@startuml class 4x4 class Voiture Last update: 2016/02/11 public:mco-2:paradigme\_objet\_et\_modelisation\_uml https://wiki.centrale-med.fr/informatique/public:mco-2:paradigme\_objet\_et\_modelisation\_uml 22:13

Voiture <|-left- 4x4

@enduml

## **Ce qu'ils font**

Souvent plusieurs objets de natures très différentes font les même choses. Ces actions communes sont liées par une **interface**.

Ainsi, un chat et un goéland peuvent tous deux griffer :

- mais pas de la même manière (l'un a des griffes, l'autre des serres),
- cela ne peut être une composante d'animal puisqu'un escargot ne peut pas griffer,
- les faire hériter d'un ancêtre commun ayant des griffes n'est pas biologiquement pertinent.

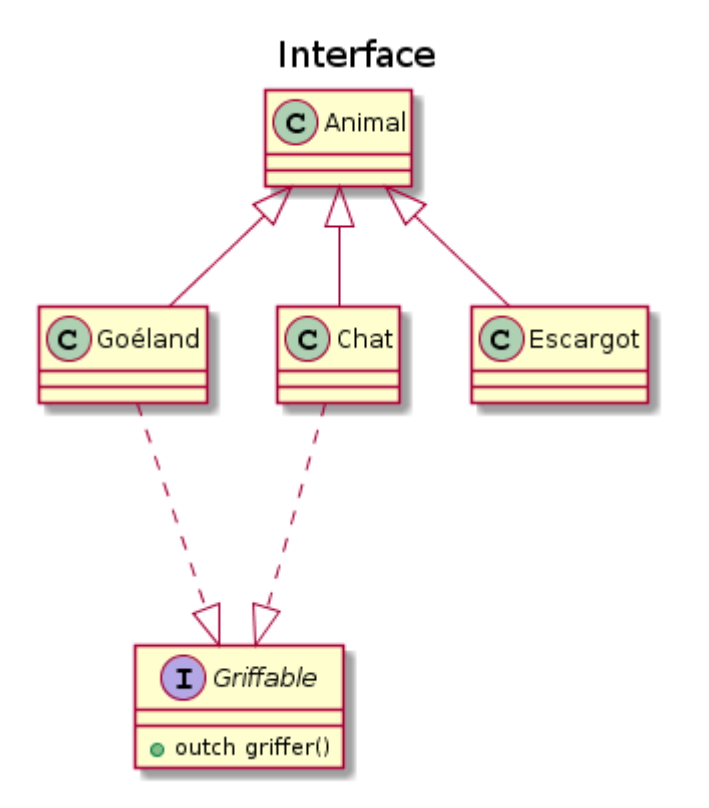

#### @startuml title Interface

class Animal

```
interface Griffable {
   +outch griffer()
}
```
class Chat class Goéland

```
Animal < | -down- Chat
Animal < | -down- Goéland
Animal < | -down- Escargot
Griffable <|-up.. Chat
Griffable <|-up.. Goéland
```
@enduml

On dit qu'un objet **implémente une interface** s'il possède toute les méthodes de l'interface, ici une unique méthode griffer.

### **UML**

La relation d'implémentation d'interface peut être décrite de deux manières :

- "un trait pointillé avec une flèche en triangle vide",
- "un trait plein avec un rond vide" : utilisé pour rappeler un nom d'interface décrite précédemment

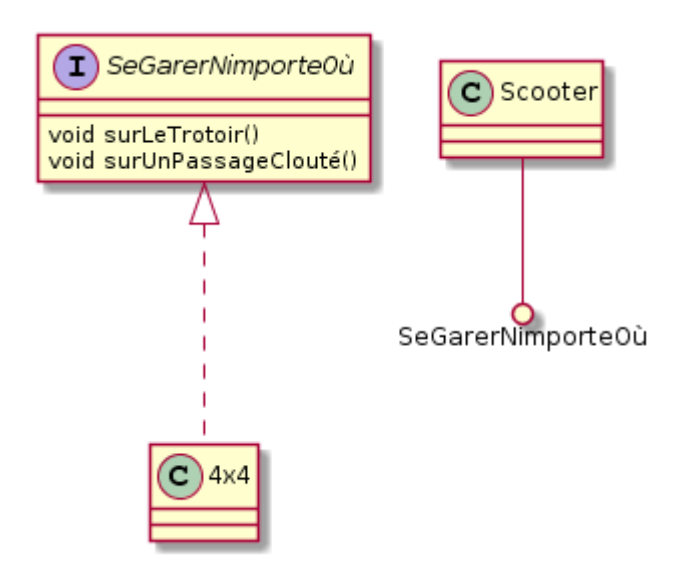

```
@startuml
```

```
class 4x4
class Scooter
interface SeGarerNimporteOù {
void surLeTrotoir()
void surUnPassageClouté()
}
SeGarerNimporteOù <|-down.. 4x4
Scooter --() SeGarerNimporteOù
@enduml
```
## **Attributs, méthodes et visibilité**

## **Visibilité**

Les méthodes et attributs d'une classe peuvent avoir une visibilité limité :

- **public** : tout le monde peut voir et utiliser la méthode/attribut.
	- rond vert (plein pour les méthodes, vide pour les attributs)
	- signe **+**
- **protégé** : la classe et ses descendants peuvent voir et utiliser la méthode/attribut.
	- o losange orange (plein pour les méthodes, vide pour les attributs)
	- signe **#**
- **privé** : uniquement la classe peut voir et utiliser la méthode/attribut.
	- carré rouge (plein pour les méthodes, vide pour les attributs) signe **-**
- **package** : les classes du package peuvent voir et utiliser la méthode/attribut.
	- triangle bleu (plein pour les méthodes, vide pour les attributs)
	- signe **~**

On essaiera dans la mesure du possible de protéger les attributs d'une classe pour qu'ils ne soient pas modifiés intempestivement (portée privé ou protected).

C'est le principe d'[encapsulation](https://fr.wikipedia.org/wiki/Encapsulation_(programmation)) qui permet (entre autre) de modifier la structure interne de la classe en ajoutant des fonctionnalités sans briser le reste du code (qui utilise des méthodes publiques inchangées).

## Visibilité des attributs/classes

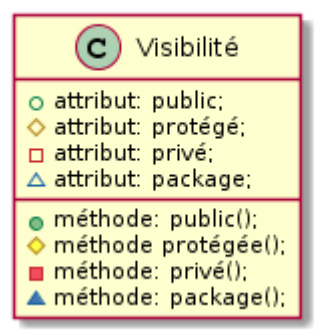

@startuml

```
title Visibilité des attributs/classes
```

```
class Visibilité {
   +attribut: public;
  #attribut: protégé;
   -attribut: privé;
  ~attribut: package;
   +méthode: public();
  #méthode protégée();
```

```
 -méthode: privé();
   ~méthode: package();
}
@enduml
```
## **Composition et agrégation**

Les différents types sont souvent des objets de classes que l'on a créé nous même. Selon que l'on a crée l'objet ou ou qu'on le partage on parlera de composition ou d'agrégation respectivement. Ce [lien](https://msdn.microsoft.com/en-us/library/dd323862(VS.100).aspx) vous explique bien les différentes possibilités.

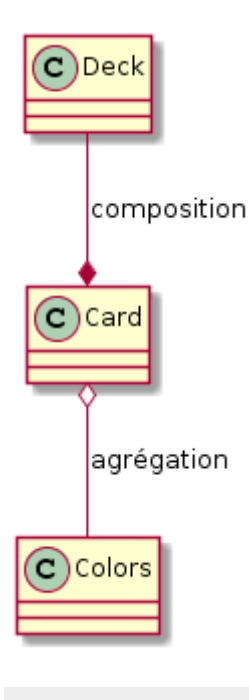

@startuml

```
title Composition et agrégation
class Colors
class Card
class Deck
Card o-- Colors : agrégation
Card *-up- Deck : composition
@enduml
```
### **Méthodes de classes**

On **souligne** les méthodes et attributs de classes (mot clé "static").

Leur intérêt est (au moins) double :

- permet de créer des objets de la classe en question ([pattern Factory\)](https://en.wikipedia.org/wiki/Factory_method_pattern),
- des méthodes d'une classe utilisée seulement pour regrouper des fonctions/constantes ensemble. La classe [Math](https://docs.oracle.com/javase/8/docs/api/java/lang/Math.html) de Java en est un bon exemple.

Une [bonne explication](https://docs.oracle.com/javase/tutorial/java/javaOO/classvars.html) pour le Java.

## **Pour aller plus loin en UML**

## **Utilisation d'UML**

#### [https://fr.wikipedia.org/wiki/UML\\_\(informatique\)](https://fr.wikipedia.org/wiki/UML_(informatique))

Utilisé un petit peu partout, lorsque l'on a besoin de catégoriser/regrouper des processus :

- informatique,
- définition et gestion de projets,
- création de services, brainstorming,
- $\bullet$  ...

Très en vogue au début des années 2000, il est moins utilisé mais reste un bon outil de communication et de modélisation des données.

### **Divers ressources sur le net**

#### **Introduction et résumé**

- <http://liris.cnrs.fr/csolnon/coursUML.pdf>
- <https://people.irisa.fr/Jean-Marc.Jezequel/enseignement/ao-et-uml.pdf>

#### **Série de cours**

- <http://www.irisa.fr/triskell/members/pierre-alain.muller/teaching>
- <http://uml.free.fr> (ne vous laissez pas avoir par le design vieillot du site, c'est bien)
- <http://uml.developpez.com>et<http://laurent-piechocki.developpez.com/uml/tutoriel/lp/cours/>

#### **Études cas UML**

- [http://www.irisa.fr/manifestations/2002/jobim/papiers/O-p319\\_077.pdf](http://www.irisa.fr/manifestations/2002/jobim/papiers/O-p319_077.pdf)
- <http://www.epi.asso.fr/revue/articles/a0509b.htm>

From: <https://wiki.centrale-med.fr/informatique/> - **WiKi informatique**

Permanent link: **[https://wiki.centrale-med.fr/informatique/public:mco-2:paradigme\\_objet\\_et\\_modelisation\\_uml](https://wiki.centrale-med.fr/informatique/public:mco-2:paradigme_objet_et_modelisation_uml)**

Last update: **2016/02/11 22:13**

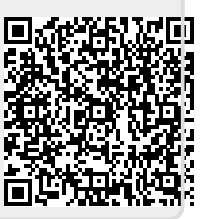